## Kurzreferenz zu Cisco TelePresence Touch10 – CE9.1

 $E<sub>b</sub>$   $\Omega$ 

Anita Docontia

1q@10.47.8.108

 $B$   $B$ 

وبالتوابي **CISCO** 

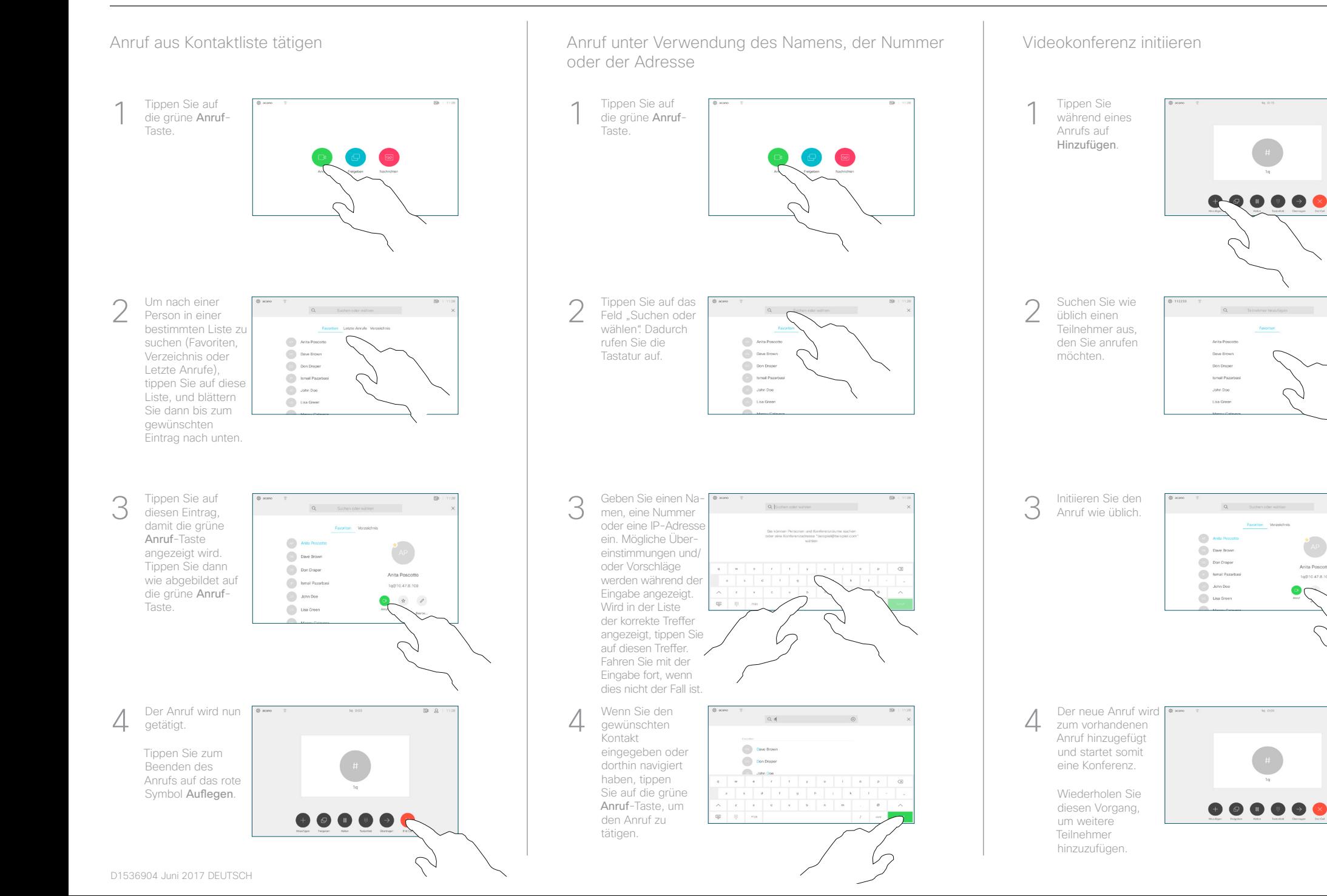

## Kurzreferenz zu Cisco TelePresence Touch10 – CE9.1

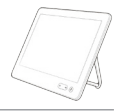

 $\overline{E}$   $\Omega$ 

وبا بوابر **CISCO** 

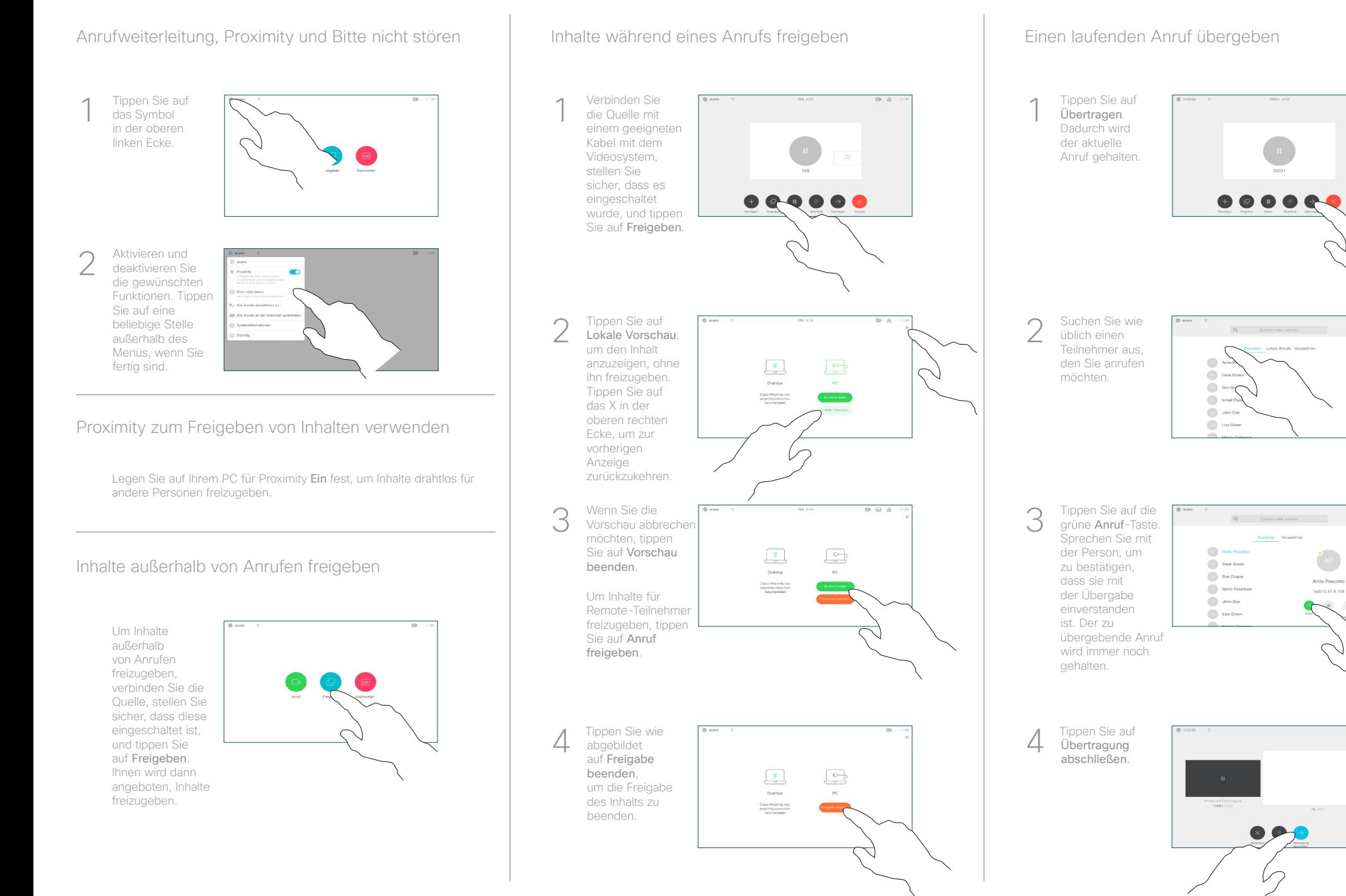